# **QCONF**

# ¿Qué son los Países Por Minuto?

QCONF ofrece 48 países sin coste adicional. Europa y Norte América están cubiertos. Países algo más "desafiantes" como China, India, Indonesia, Irán, Pakistán y otros tienen un coste bajo por minuto para usted. Esto sucede porque a nosotros también nos cuesta extra. La mayoría de los servicios de conferencia no incluyen todos estos países exóticos pero en QCONF nunca dejamos de pensar en maneras de mejorar nuestro servicio y darle una solución internacional exhaustiva.

## **¿Cómo usar Países Por Minuto en todas las llamadas?**

#### Vaya a 'Ajustes'  $\left( 1\right)$

Después de iniciar sesión en QCONF, clique en el menú desplegable y elija "ajustes"

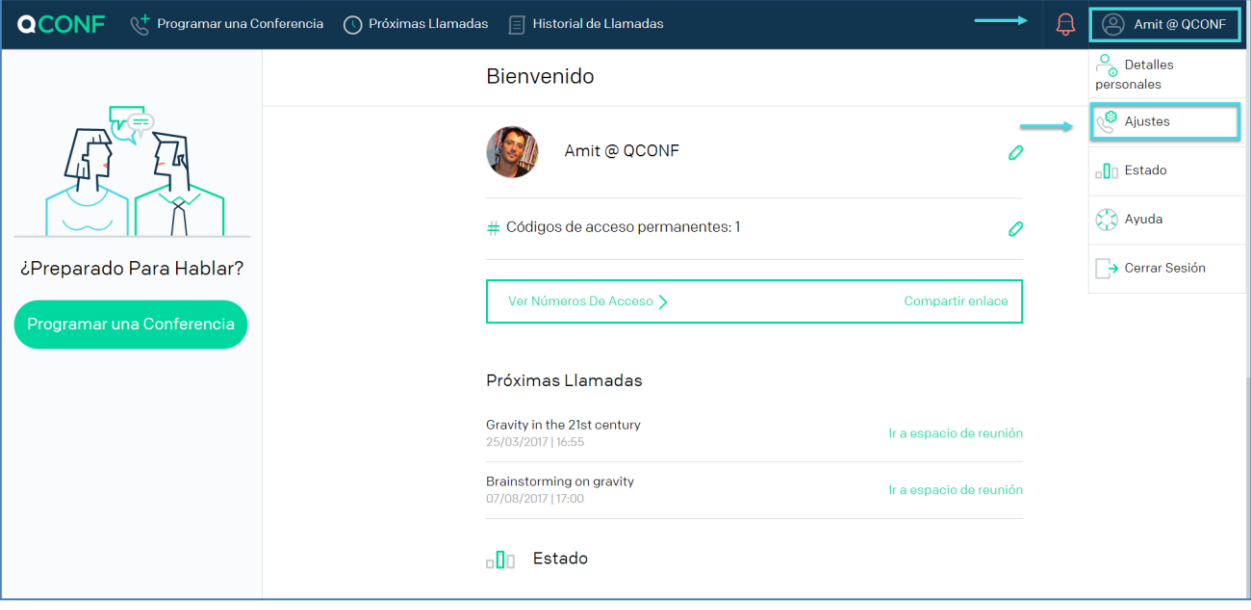

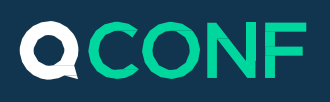

Elija Países Por Minuto  $\left( 2\right)$ 

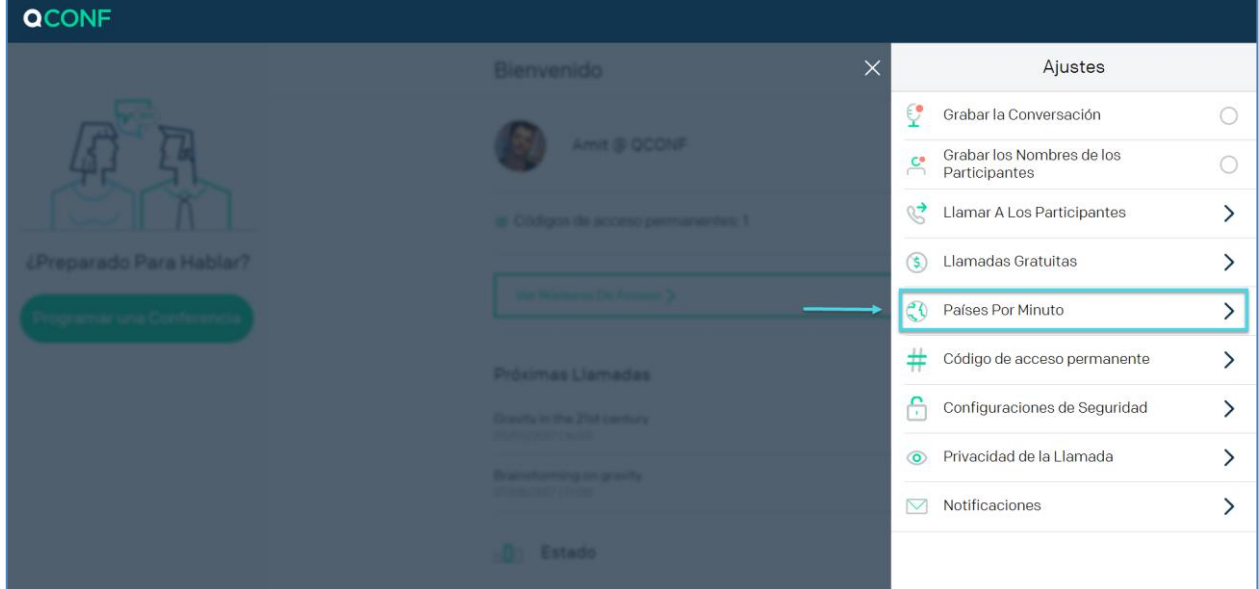

#### $\bigodot$ Marque "Usar número Por Minuto cuando disponible".

Para ir sobre seguro elija "Usar número Por Minuto cuando disponible". Esto significa que si invita participantes de los países incluidos, QCONF les ofrecerá un número de acceso local en su país, facilitándoles la elección del método más conveniente de incorporarse a la conferencia de audio. Puede limitarlo a países específicos o establecer un precio máximo por minuto.

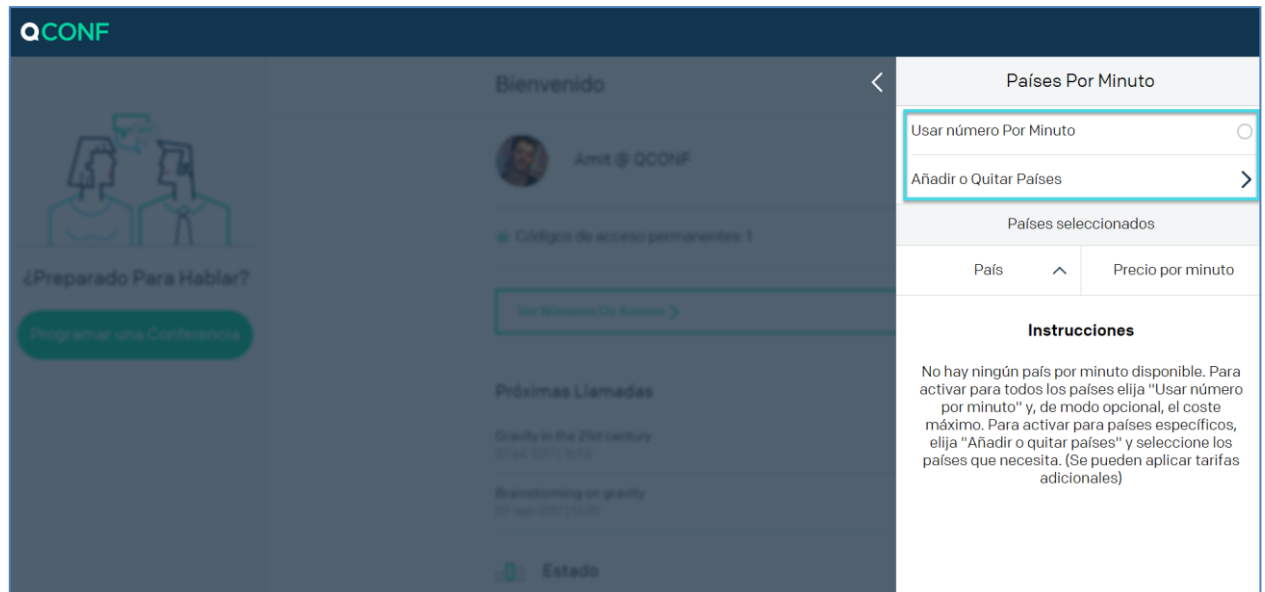

# **QCONF**

## Puede establecer de modo opcional "Precio máximo por minuto"

Para activar para todos los países elija "Usar número Por Minuto cuando disponible" y de modo opcional, el precio máximo por minuto.

El sistema tan solo habilitará números de acceso locales en países donde el precio por minuto, que usted paga, sea inferior al límite.

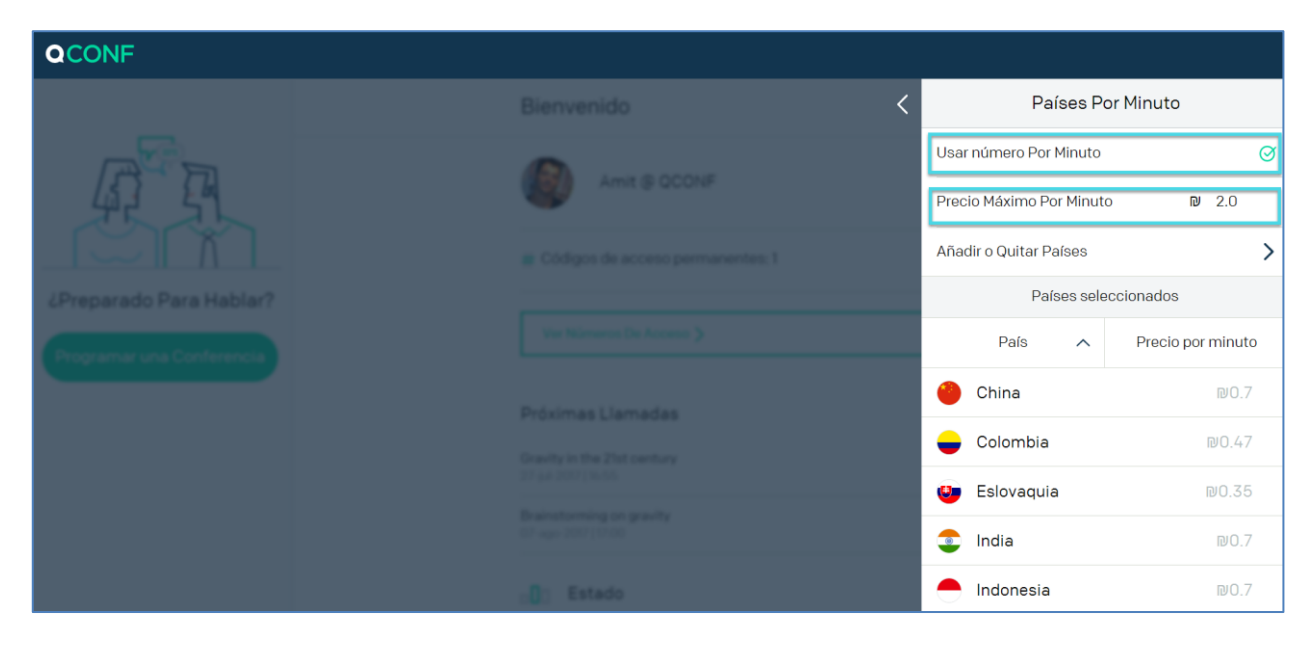

\*\* Después de que haya establecido "Usar número Por Minuto cuando disponible" la lista de países disponibles de desplegará debajo.

# **QCONF**

## Limite de modo opcional para países específicos.

Una segunda opción es activar para países específicos, elija "Añadir o quitar países". Si los invitados se encuentran en alguno de los países seleccionados, QCONF los invitará con un número de acceso local.

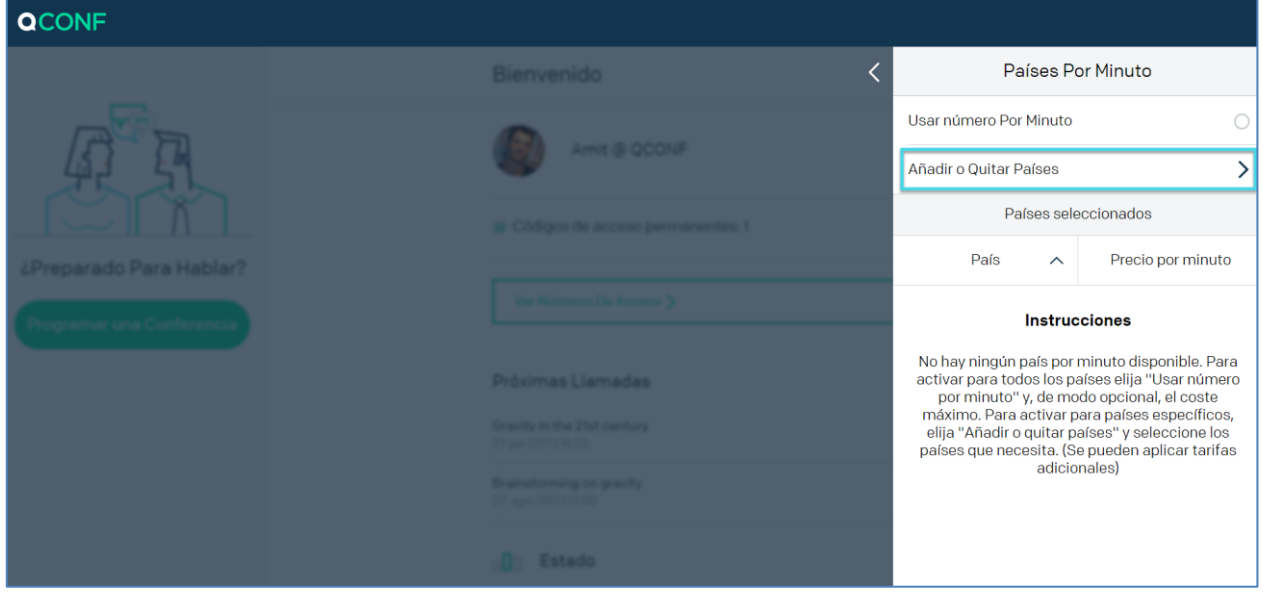

Seleccione los países donde puede tener invitados.

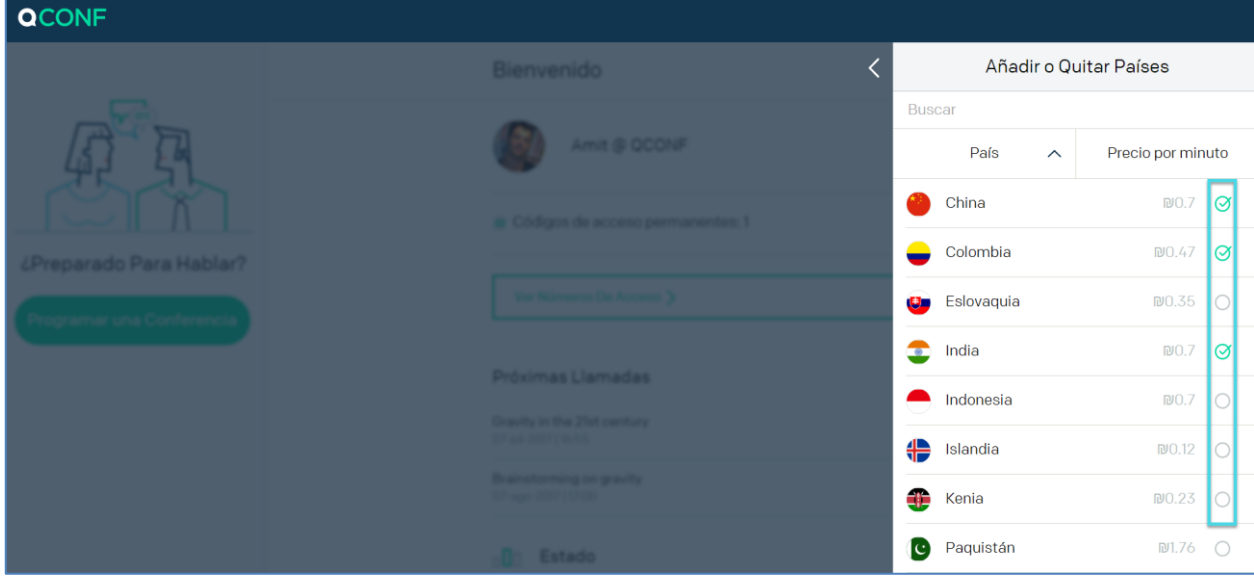

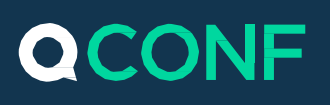

## **¿Cómo invitar a un participante específico con un número de acceso local?**

Si desea usar Países Por Minuto solo de vez en cuando, selecciónelo mientras programe una llamada en conferencia y añada a su participante. Puede añadir Países Por Minuto por participante cuando actualice sus datos.

## Programe una llamada desde la web y añada al participante

Para aprender '¿Cómo programar una llamada desde la web?' clique [aquí](https://www.qconf.com/htmls/docs/Schedule-Conference_en.pdf)

# $(2)$  Eche un vistazo a la sección de 'Servicios Premium'

Para invitar a un participante utilizando un número de acceso local pulse el botón "Número de Acceso Local" (pantalla izquierda). El botón se pondrá verde (derecha) y este participante recibirá un número de acceso local y una invitación explicativa por e-mail (el país es correlativo a los ajustes de 'Localización').

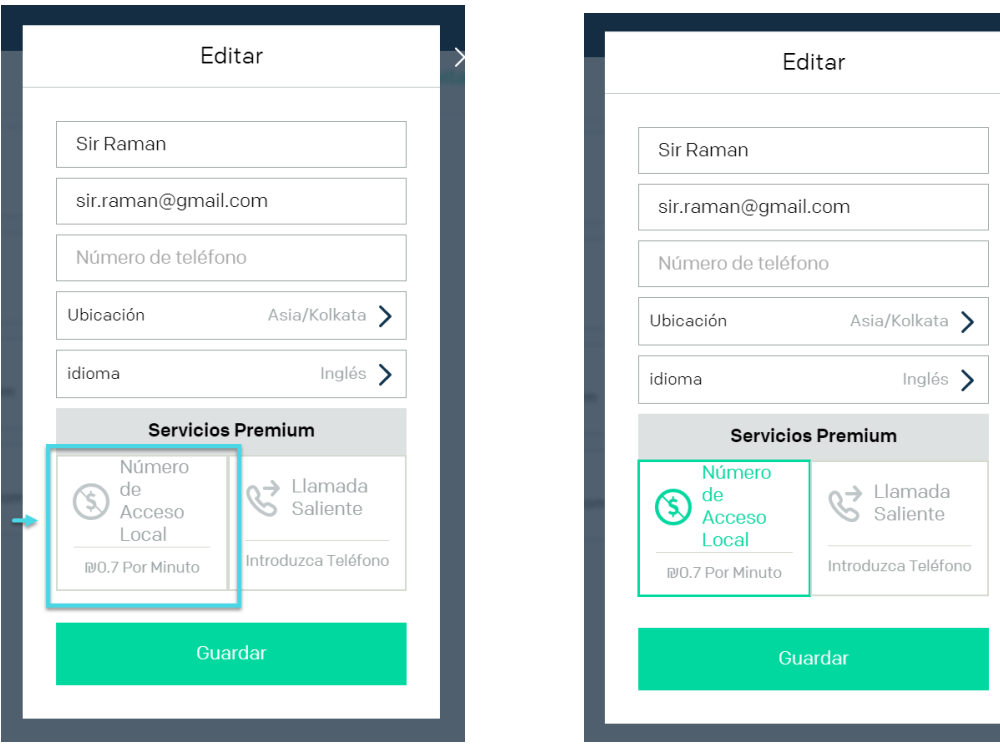

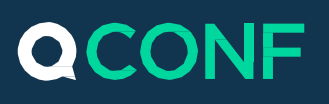

## **¿Cómo invitar a un participante durante una llamada?**

 $\left( 1\right)$ Encuentre la llamada que le interesa en la lista de "Llamadas futuras" y pulse 'Ir a espacio de reunión'. Se puede llegar a la lista de 'Llamadas futuras' desde 'mi cuenta' o desde la parte superior del menú..

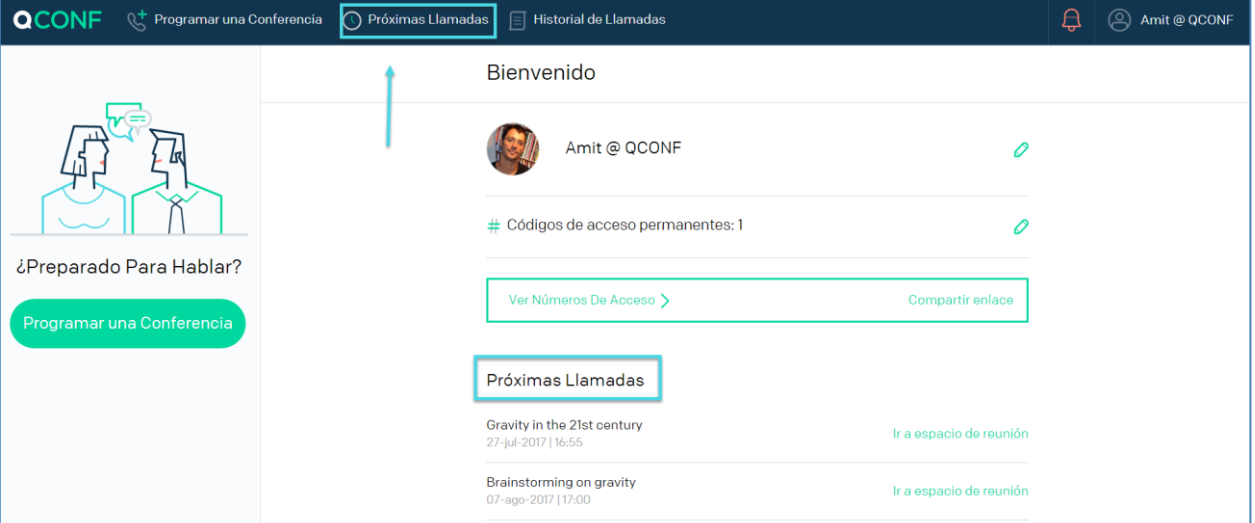

Pulse 'Invitar a Participantes' en la parte superior derecha de la pantalla e invite a participantes adicionales por su número de teléfono.

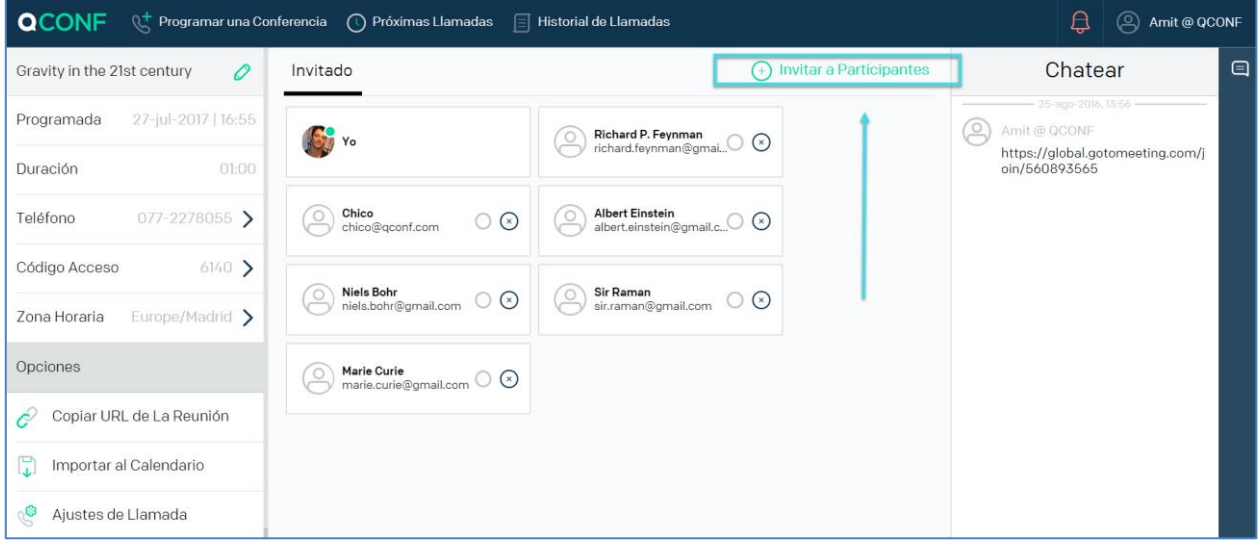

### **No se olvide de pulsar el botón 'Número de Acceso Local'.**

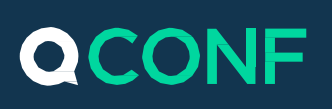

### **¿Qué más necesita saber?**

#### **¡Los recordatorios por SMS están incluidos!**

Con Llamada Saliente no hay lugar a errores. No supone ningún esfuerzo. Los participantes de su llamada no tienen que hacer nada más que contestar al teléfono. Y usted no tiene que mandar recordatorios. Notificaremos a todos los participantes de la llamada en conferencia con un texto unos minutos antes de que empiece la llamada para que todo el mundo llegue preparado.

#### **La más alta seguridad**

Mantenga el alto nivel de seguridad de una llamada CONF. Con Marcación Saliente nadie que no haya sido invitado puede entrar en la llamada. Tan solo cierre su llamada en conferencia en su sala de reuniones online con nuestra característica "sólo huéspedes invitados".

#### **Alcance global**

Marcación Saliente funciona en más de 70 países en el mundo, incluyendo China, Brasil, Israel, Turquía, India y Taiwán, y la mayor parte de países en el Este de Europa y América del Norte.